# **Drupal 7**

Site officiel : [Drupal.org](http://drupal.org/)

Canal irc :#drupal@freenode.net

[Drupal Modules](http://drupalmodules.com/) - Plein de bons modules pour Drupal.

### **Divers**

- Drupal en français : fichier traduction à mettre dans drupal\profile\standard\translation\fr.po
- BDD : MySQL ou SQLite
	- $\circ$  Sécurité : Faire un user unique dans MySQL avec uniquement les droits sur la table Drupal
- Administration des droits
	- Autoriser les anonymes à poster des commentaires :
		- Cocher "Post comment" mais aussi "Skip comment approval" (bypass de la modo)
		- Installer le module Captcha
- Nouveau menu (Ex : liens externes) : Cocher l'option "Afficher déplié" pour forcer l'affichage des sous-liens.
- Config de l'inscription des utilisateurs : Configuration/Paramètres de compte

## **Modules sympas**

à installer dans /sites/all/modules, ou équivalent pour activation sur un site spécifique. Ne surtout pas mettre dans /modules à la racine, il ne s'agit que des modules par défaut (Important pour éviter problèmes lors de MAJ)

- Poll (sondage), préinstallé –>Ajoute un type de contenu "Sondage" et un bloc "Sondage le plus récent"
- Weather (pas mal, pas en fr, chercher les trad)
- Captcha
- PHP Filter (Pour incorporer du code PHP dans les articles)
	- Attention sécurité (droits pour admin seulement)
	- Ajouter le filtre au format de texte Full HTML (Configuration/Formats de textes)
	- Personnes/Droits d'accès, Filter : vérifier les autorisations de formats.
- Vidéo filter (ajout de vidéo dans le contenu)
	- pour mémoire : Blip.tv , Capped.tv , College Humor , DailyMotion , Flickr Video , Flickr Slideshows , Gametrailers , Gamevideos , Godtube , Google Video , Metacafe , Myspace , Picasa , Slideshare , Vimeo , YouTube
	- Attention, l'ordre des traitement des filtres est important : vidéo filter doit être placé avant "Convertir les liens en URL" pour ne pas perdre la syntaxe (la vidéo ne s'afficherait pas)
- Wysiwyg (Module de base pour supporter les éditeurs)
	- Donne après installation une liste d'éditeurs wysiwyg. Télécharger, décompresser, créer le répertoire de destination et envoyer les librairies.
	- OpenWYSIWYG est pas mal, léger et opensource.
- Créer ensuite un nouveau format de texte (basé sur fullMTML : cochez toutes les balises)
- Permissions à contrôler.
- Email Field : un champ à ajouter dans une node pour mettre un lien vers une adresse mail.
- Module **Views**, trés utile!
	- Les liens de menu se référant à une node Views ne sont pas supprimables dans Structure/Menu, il faut les désactiver dans Structure/Views
	- o Système d'export/import de vues pratique
- content access : pour donner l'accès à une node du site à seulement une catégorie d'utilisateur (rôles)

### **Thèmes sympas**

- Danland ([Photo](http://drupal.org/files/images/Danland.jpg))
- Danblog (Variante incluse dans Danland)

## **Taxonomie**

Liste à puce

From: <http://www.charpenel.org/wiki/>- **Tutos en vrac**

Permanent link: **<http://www.charpenel.org/wiki/doku.php?id=drupal7>**

Last update: **2013/07/02 18:42**

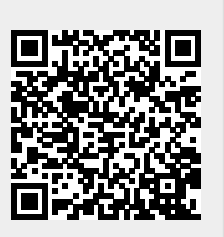